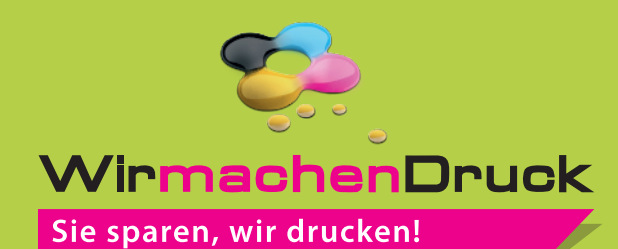

 **48 x 23 mm**

## Datenblatt

## Pokal Zepter (einzeln)

mit Sockelschild und individuellem Emblem

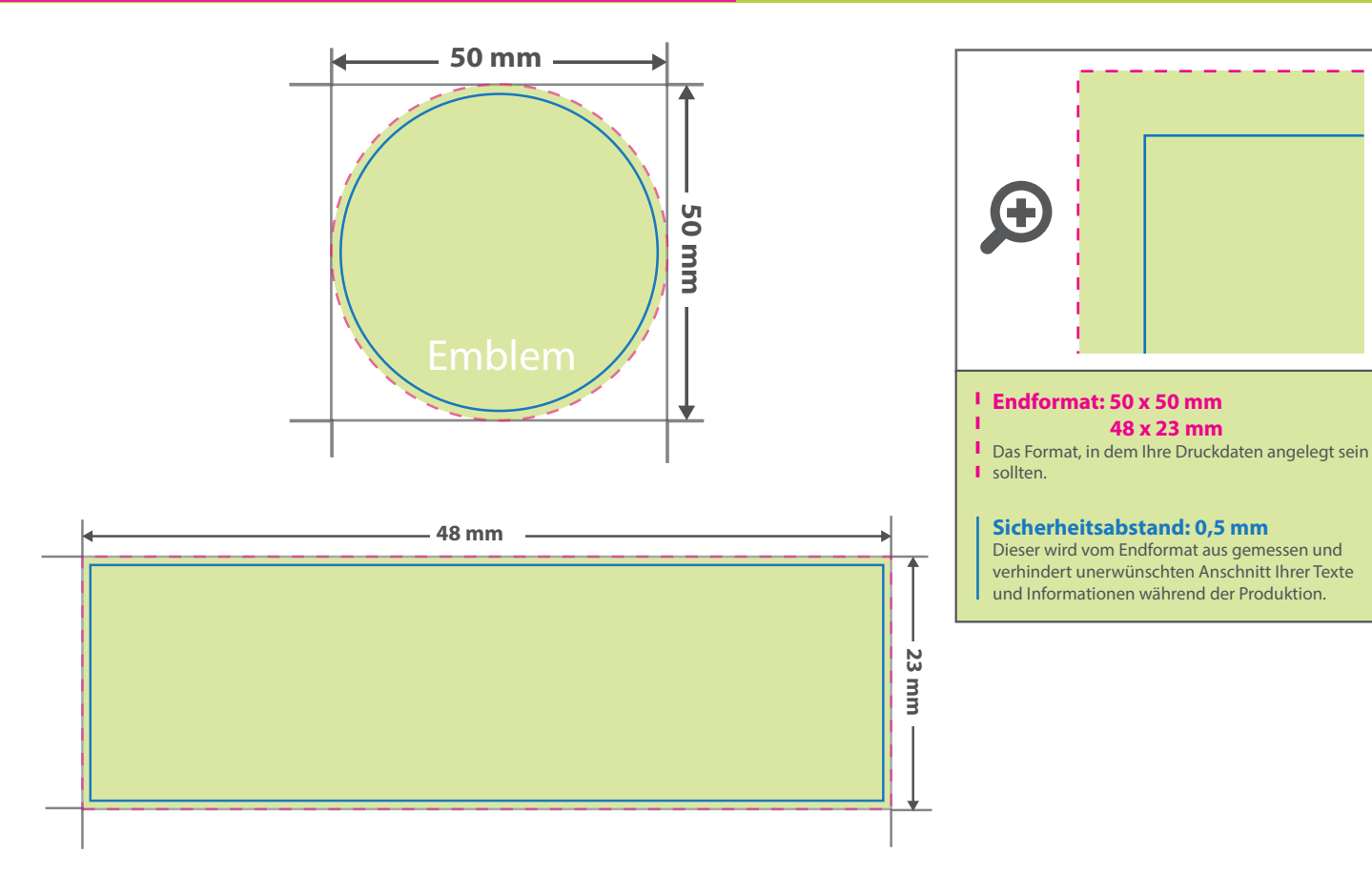

## **Hinweise zur Druckdatenerstellung: Gravur**

- Für eine optimale Qualität der Gravur benötigen wir eine vektorisierte Druckdatei als PDF.
- Nutzen Sie bitte keine Bilder, sondern nur Vektorgrafiken und färben Sie alle Elemente, die graviert werden sollen, in 100 % Schwarz ein. Als Farbmodus kommt RGB zum Einsatz.
- Mindeststrichstärke: 0,5 pt bzw. 0,18 mm (positiv)/ 1 pt bzw. 0,35 mm (negativ)
- Empfohlene Schriftgröße: 6 pt bzw. 2,1 mm (positiv)/ 8 pt bzw. 2,82 mm (negativ)
- Verwenden Sie am besten serifenlose Schriften (z. B. Arial), vor allem bei kleinen Schriftgrößen.
- Alle Schriften müssen eingebettet oder in Pfade umgewandelt sein.
- Bitte verwenden Sie keine Haarlinien.
- Wichtige Informationen sollten mit einem Mindestabstand von 1 mm zum Rand des Endformates angelegt sein.
- Legen Sie keine Transparenzen, Farbraster, Verläufe, Rastergrafiken oder Halbtonwerte an.

## 3 Tipps zur fehlerfreien Gestaltung Ihrer Druckdaten

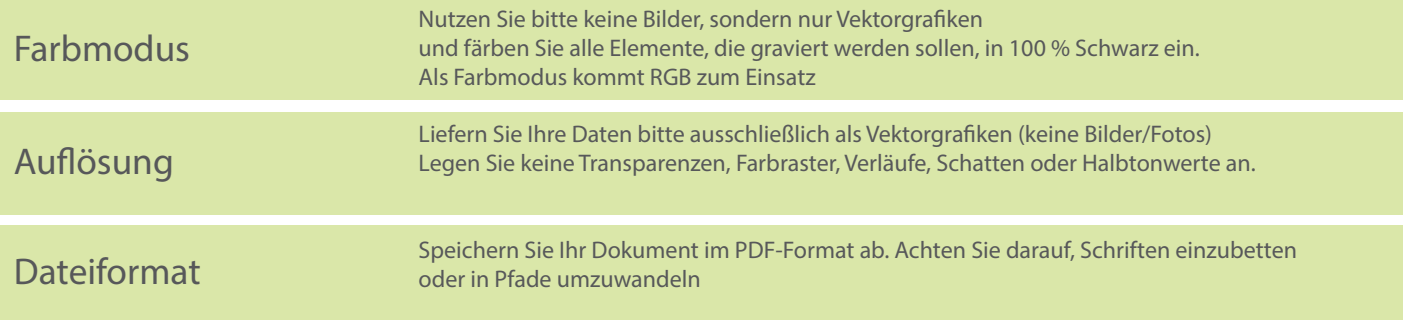